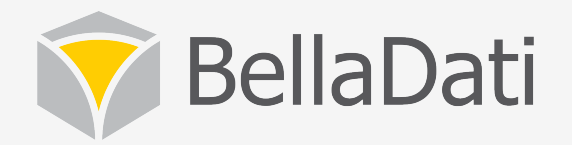

## BellaDati Training - Dashboards

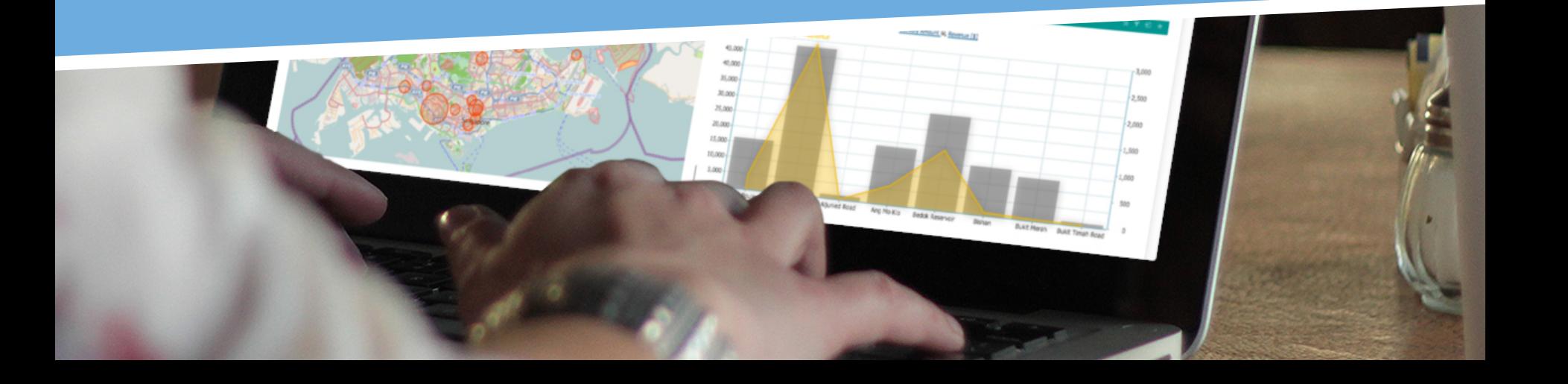

## **Basic concept**

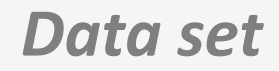

- **For Developers**
- ETL
- Connect data
- Create data model
- Manage access

#### *Report*

- **For Analysts**
- Visualization in charts, tables, maps
- Filtering, drilldown
- Math formulas
- Share & **Collaborate**

#### *Dashboard*

#### • **For Managers**

- Consume prepared toplevel KPIs
- Comment on numbers and reports
- Mobile support

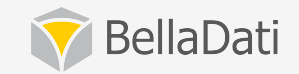

## Content

#### **Dashboards**

- using dashboards
- basic dashboard controls
- managing layout, layout controls
- sharing and collaboration
- adding report views dashlet
- navigation dashlets
- displaying filter results
- other content dashlets
- searching dashboard

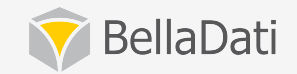

## Using dashboard

- consists of dashlets
- is designed for managers and executives, who need brief overview
- is used also by analysts and developers for navigation and tracking of changes
- user can have multiple dashboards
- creating is allowed to all users
- can be created by template

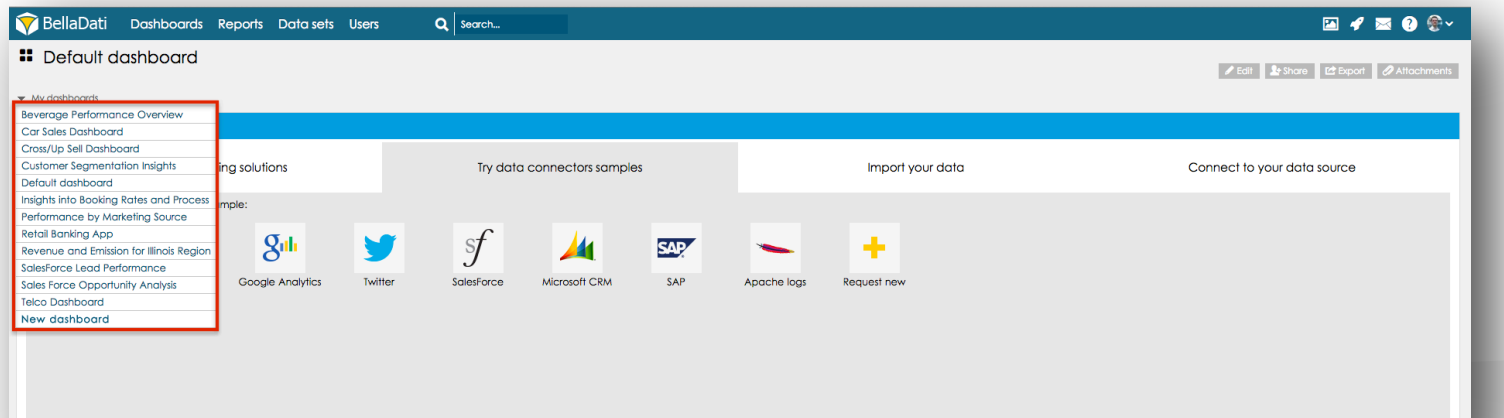

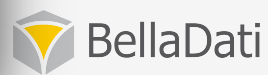

## Dashlet types

#### **Report view**

• from various reports

### **Navigation**

• owned, shared and most used reports

#### **Filter**

• saved filter results

#### **Other content**

- RSS
- Custom HTML
- News
- Sample data
- Tutorials

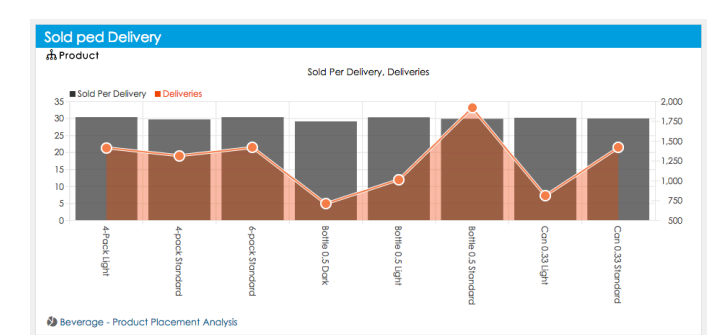

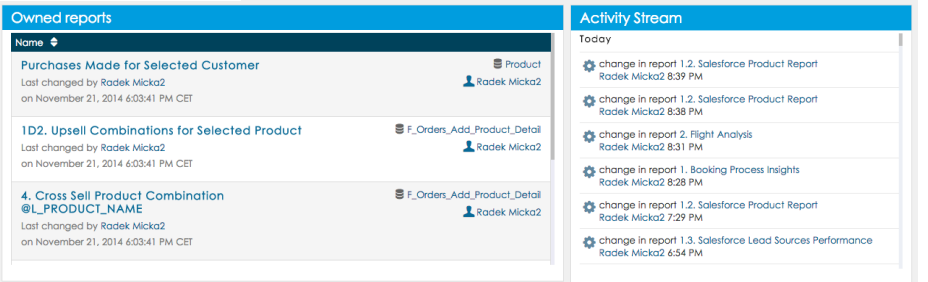

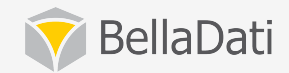

## Basic dashboard controls

- **List of owned and shared dashboards**
- **Edit mode to manage the layout**
- **•** Sharing
	- $-$  with other users  $-$  in read-only mode only
	- $-$  public access  $-$  without login
		- only report view dashlets and custom content is displayed
- **Export** 
	- $-$  Export to PDF, PPT and XLS
	- $-$  Send as email
- Attachments

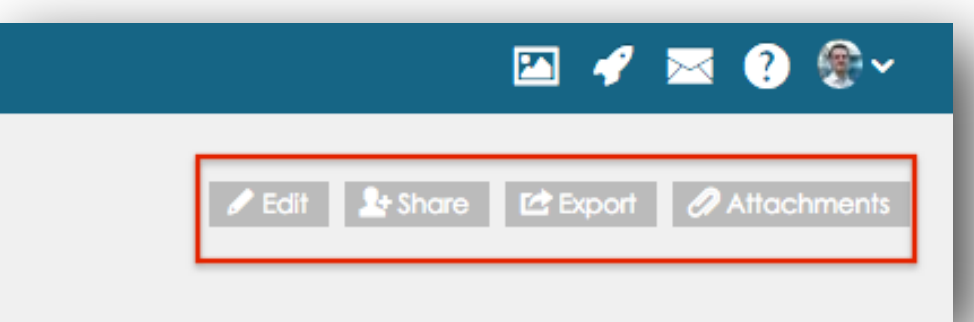

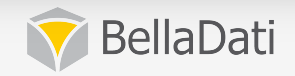

## Dashlets common features

- **Changing name**
- **Adding description before and after content**
- **Custom titles colors**
- Managing position
	- $-$  Splitting dashlets
	- Enlarging dashlets
	- Adding new rows
	- Clear and remove

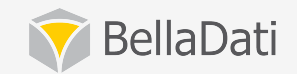

## Adding report views

#### • **add from reports**

- $-$  using the publishing function
- $-$  publish on multiple dashboards at once
- **directly from dashboard** 
	- $-$  by selecting the desired view
- **at least read-only access is needed** 
	- $-$  view will not be available after revoking access
	- $-$  data level filters are applied to all views
- direct link to the report

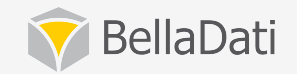

## Navigation & filter dashlets

- Searching dashboard same as the reports
	- $-$  from the search page
	- $-$  or using the quick search in the main menu
- **Get the overview of reports:** 
	- Most visited reports
	- Owned reports
	- Shared reports
- **Display the filter results**

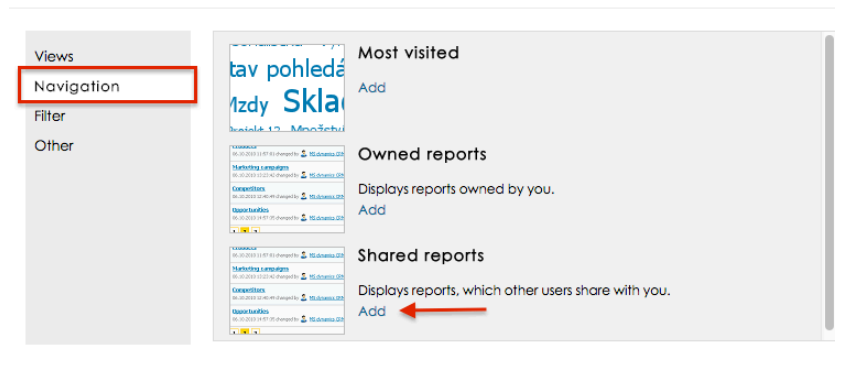

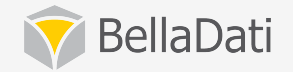

Close

Insert dashlet

## Other content dashlets

#### • Another types of dashlets:

- $-$  **News:** Dashlet displays recent changes in the data
- $-$  **Custom content:** Displays custom content styled text, videos, pictures or HTML code
	- Custom navigation to the reports (URL)
- $-$  **RSS feed:** Displays posts from custom RSS source
- $-$  Help and tutorials dashlet
- Begin with BellaDati: sample data

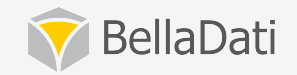

## Documentation

• Visit the documentation at

## http://support.belladati.com

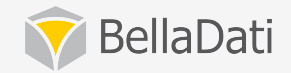

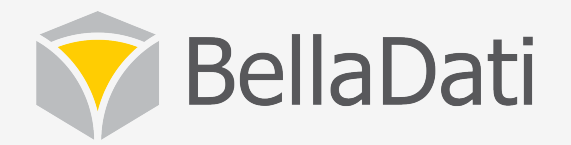

# Q&A

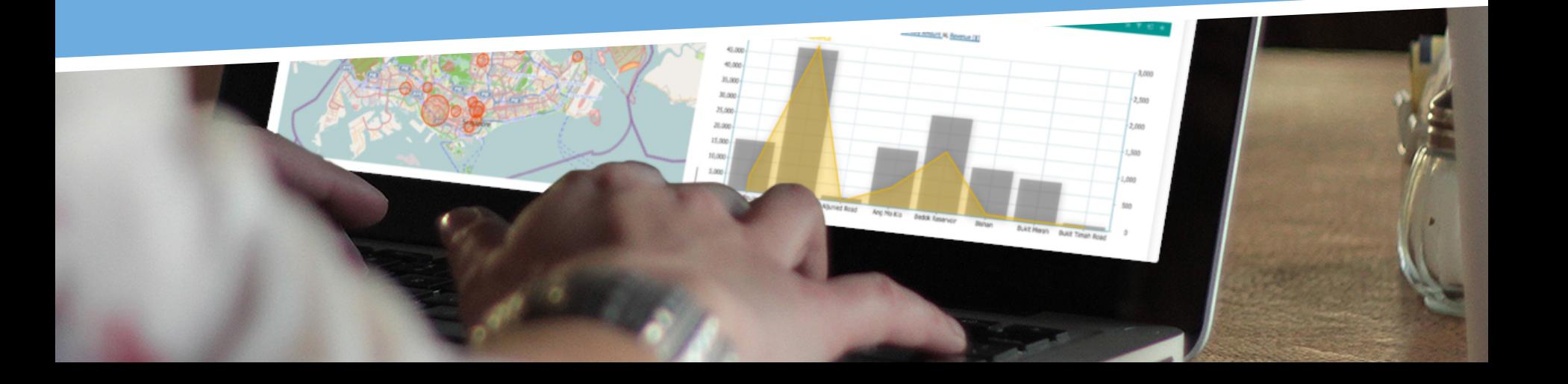